# Statically Scoped Object Adaptation with Expanders

**Alessandro Warth**, Milan Stanojevic, Todd Millstein UCLA

#### A Fancy Multithreaded Number Crunching App

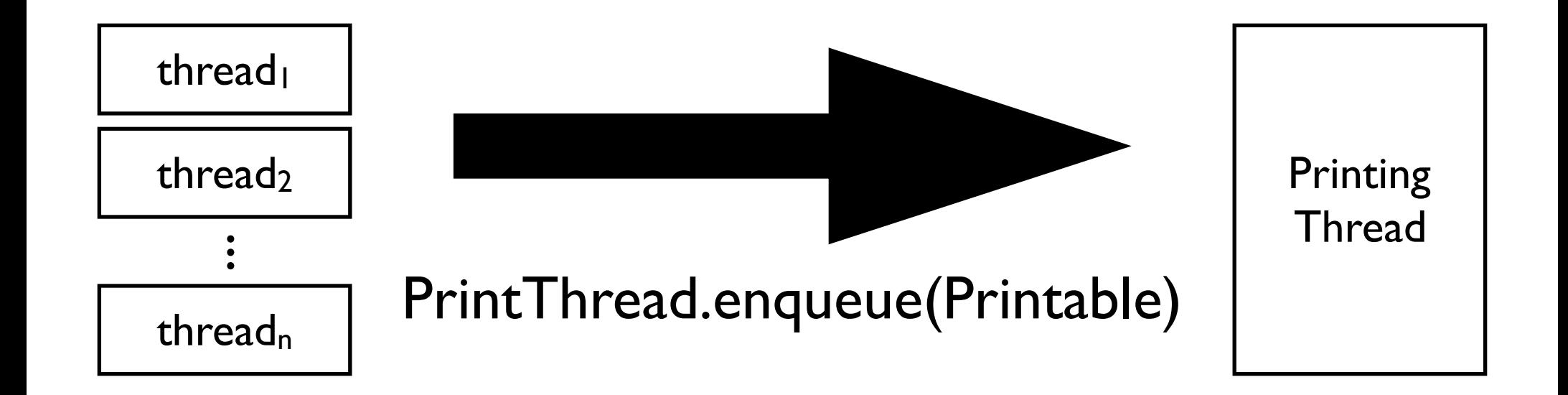

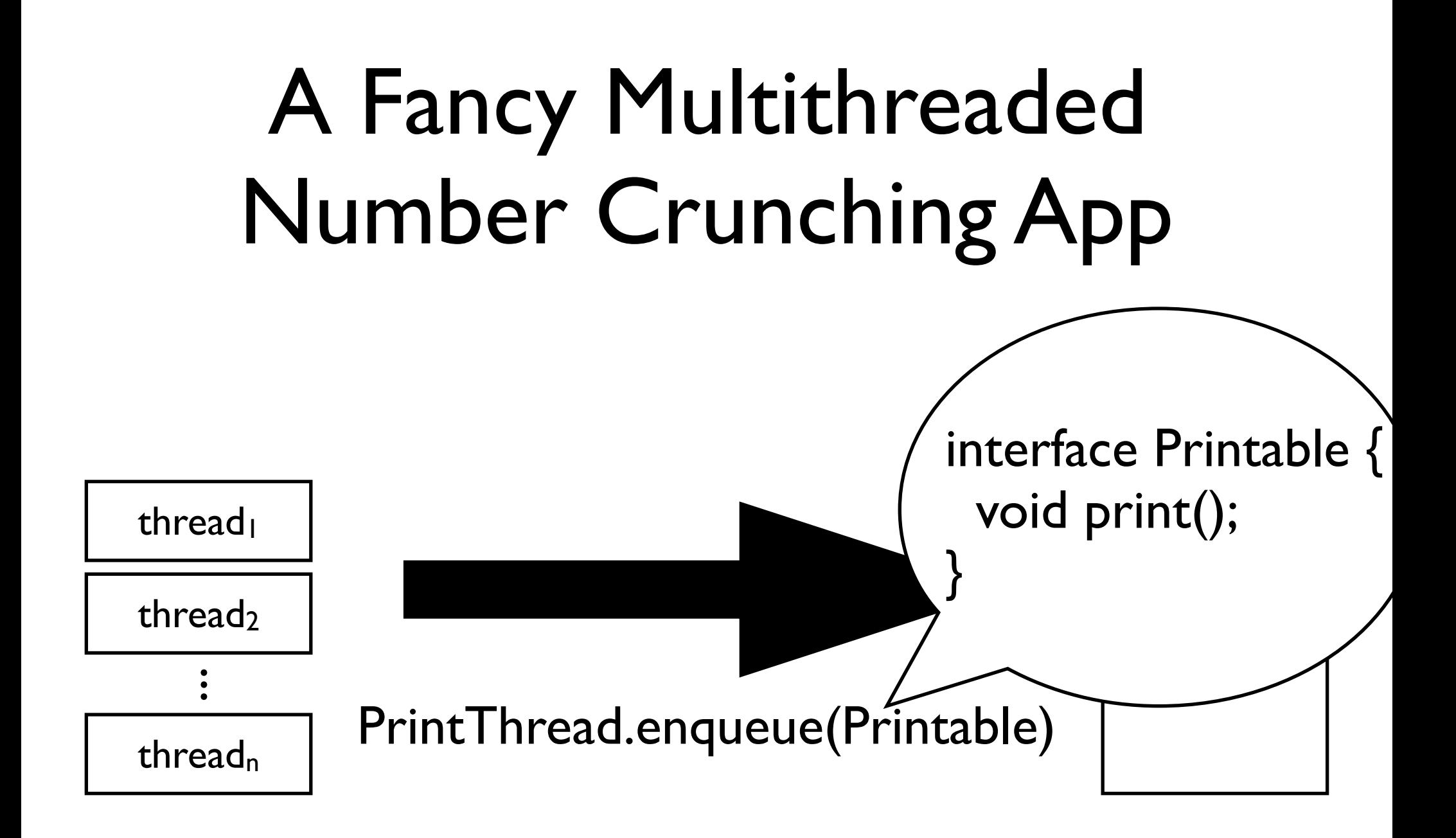

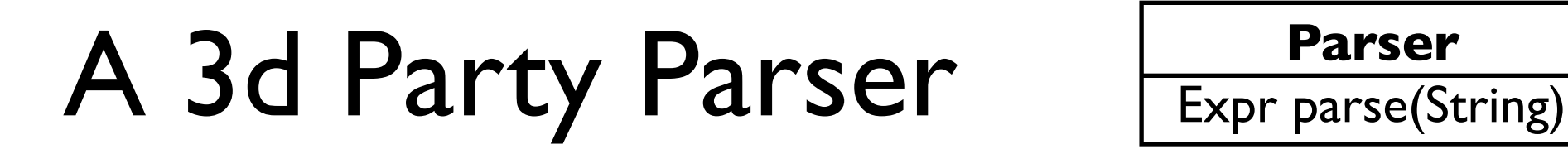

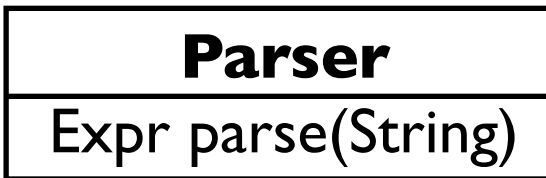

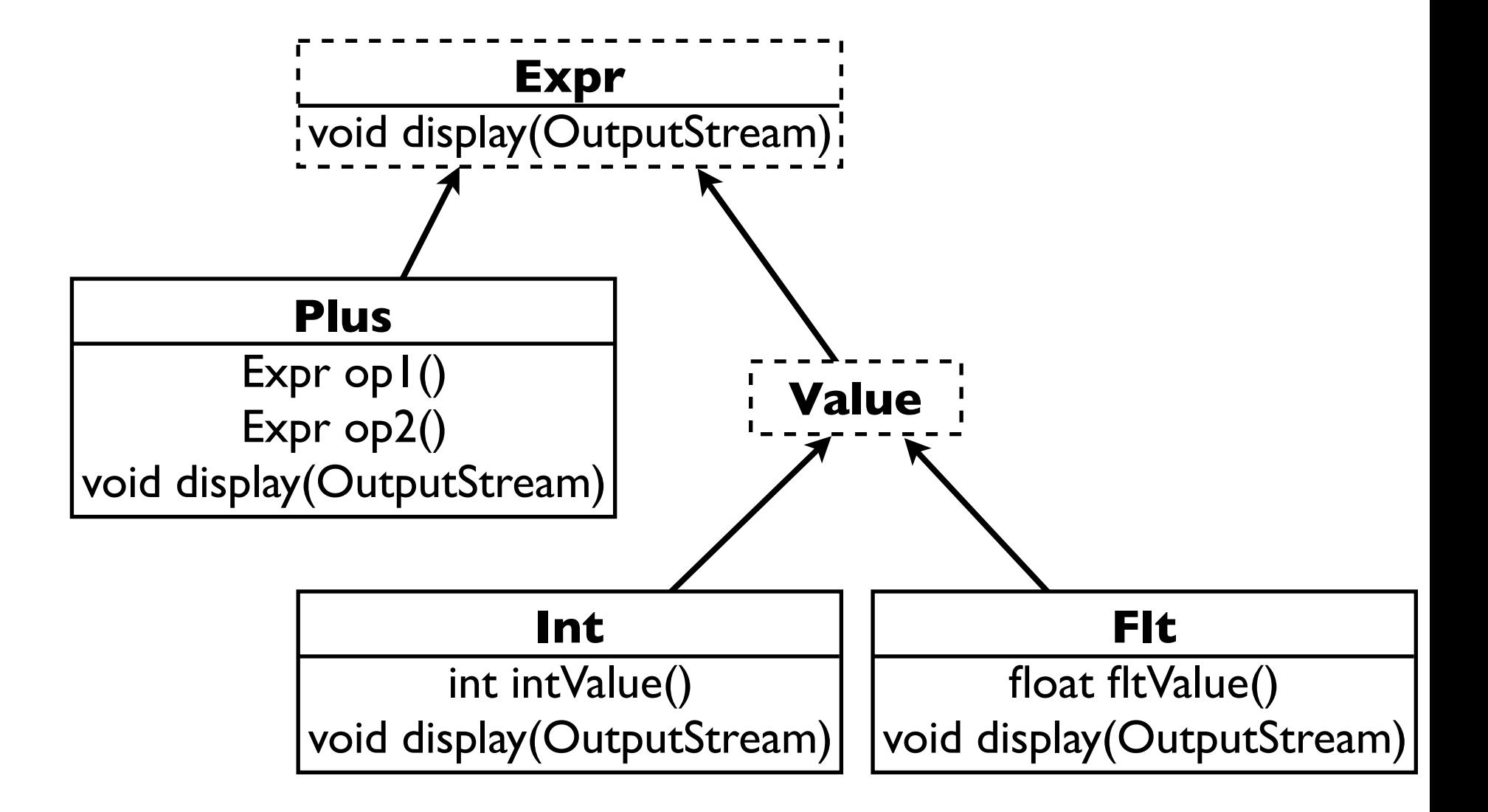

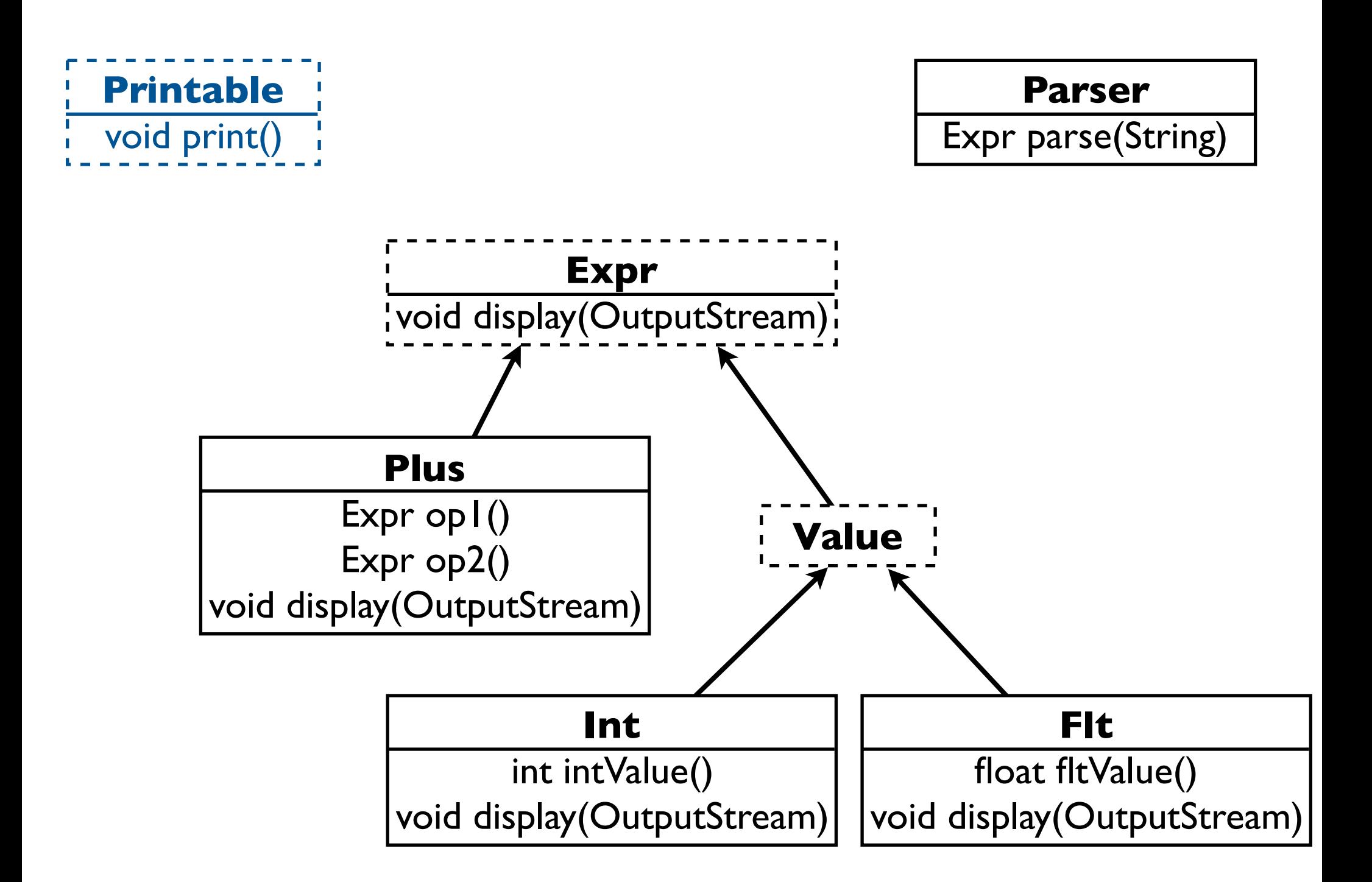

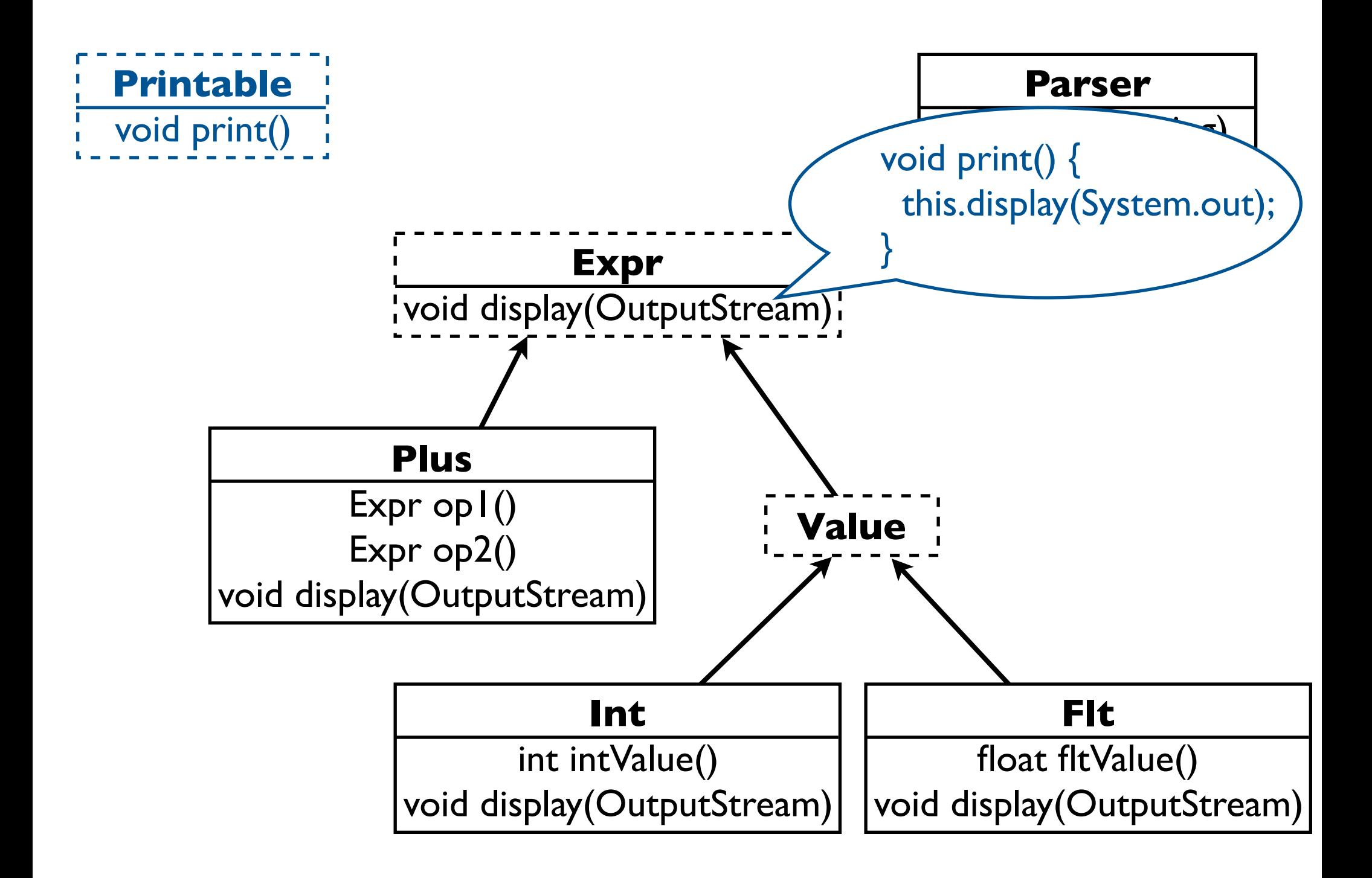

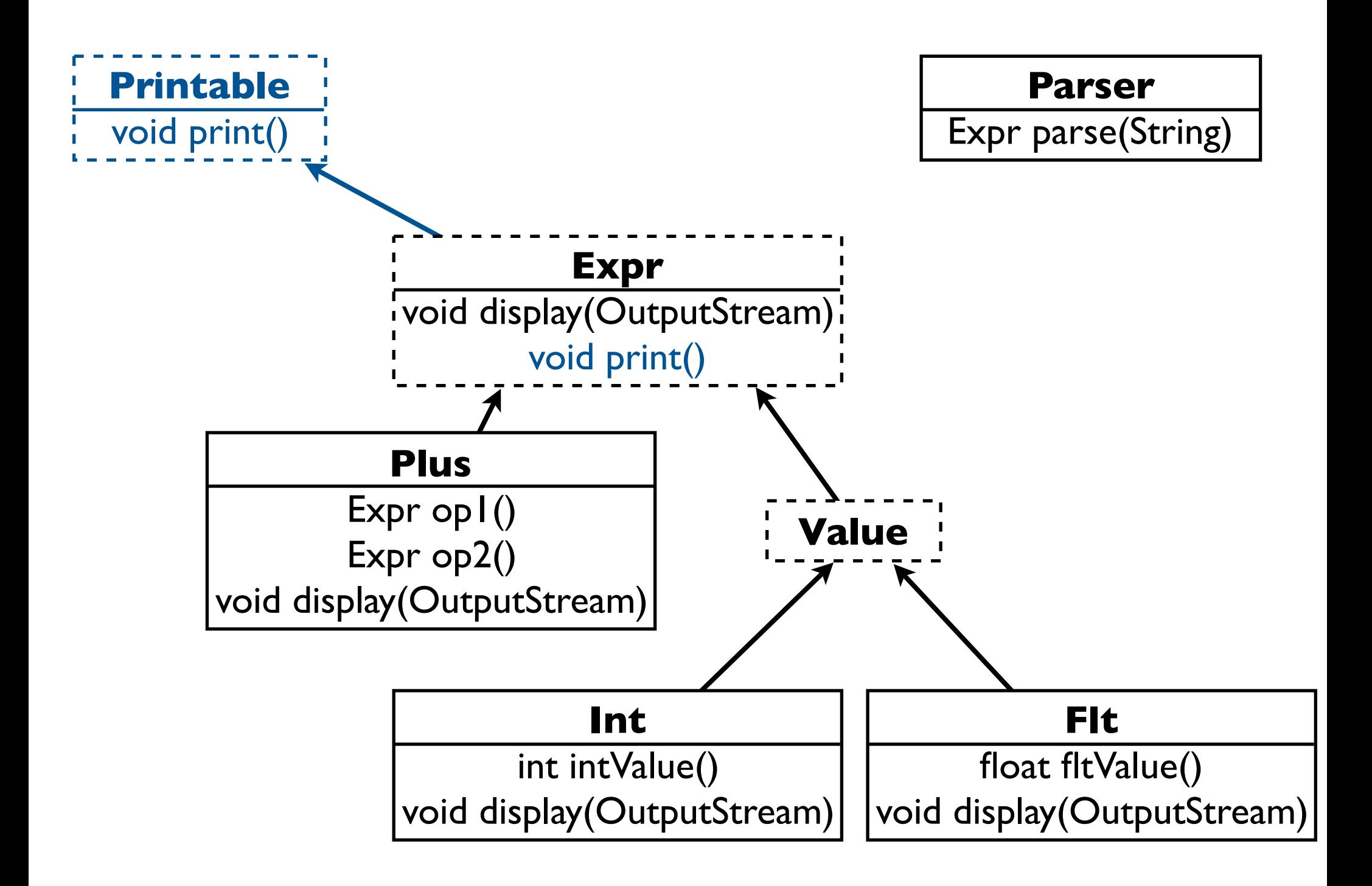

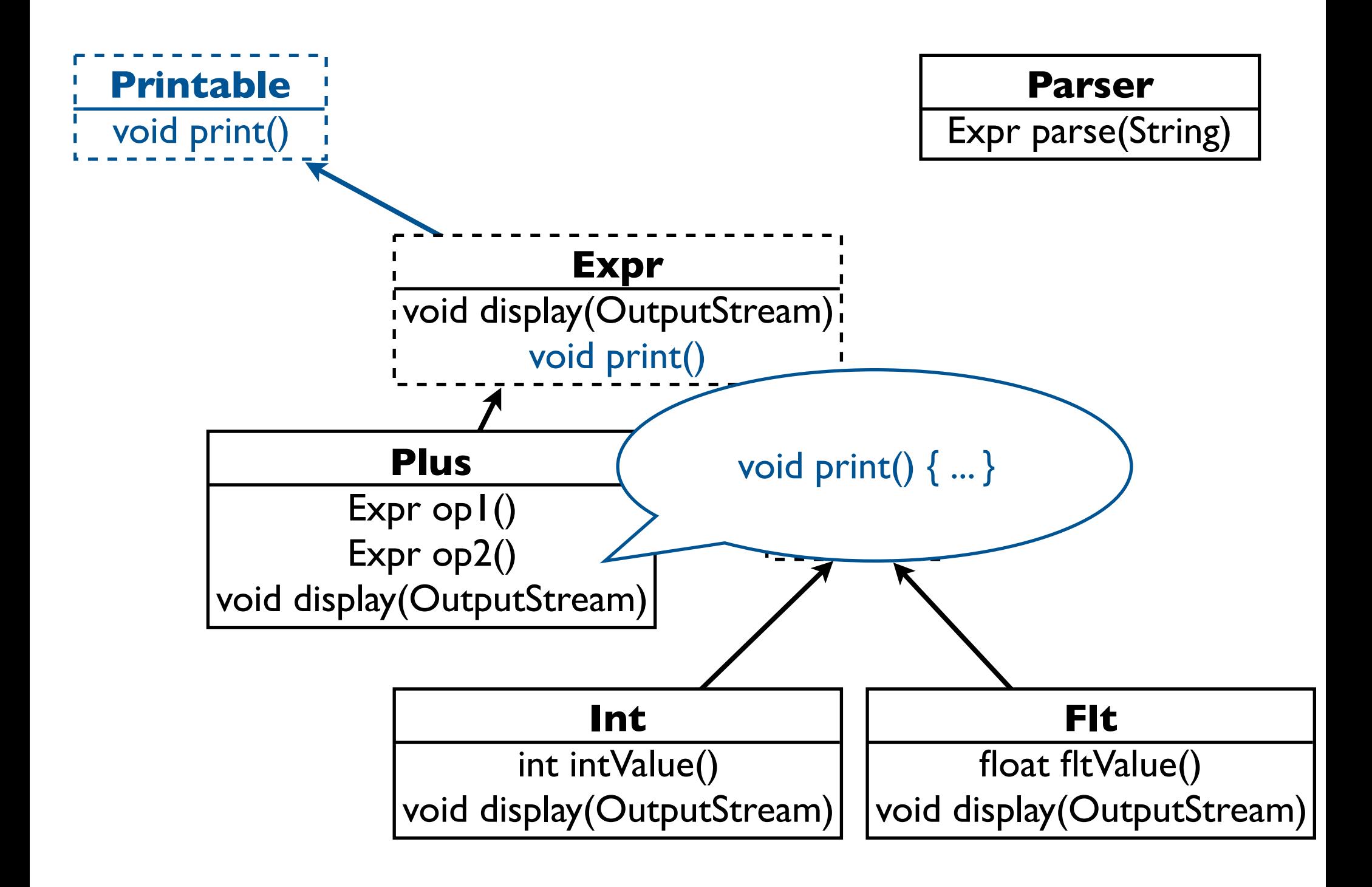

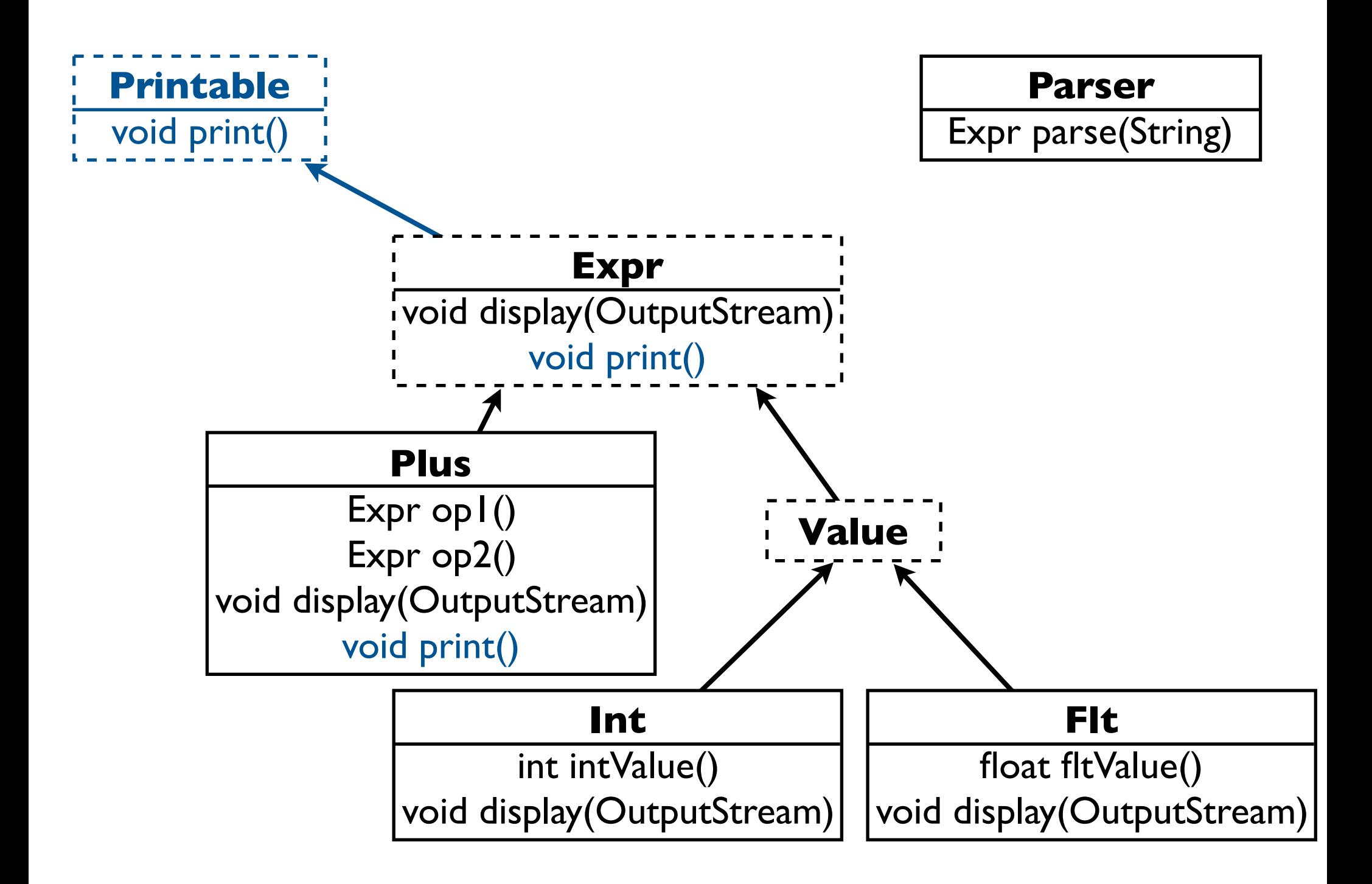

#### In-Place Modification

- Requires access to source
	- May not have it
	- Tricky to incorporate "their" later changes
- Others may not want to print this way
- Others may not want to print at all

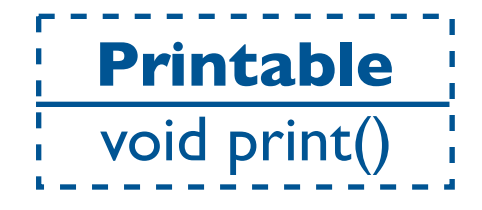

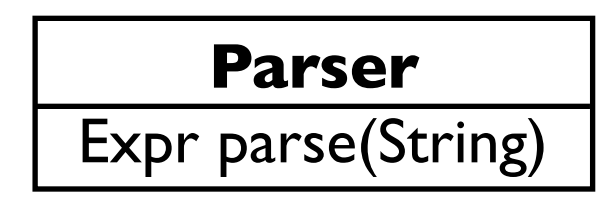

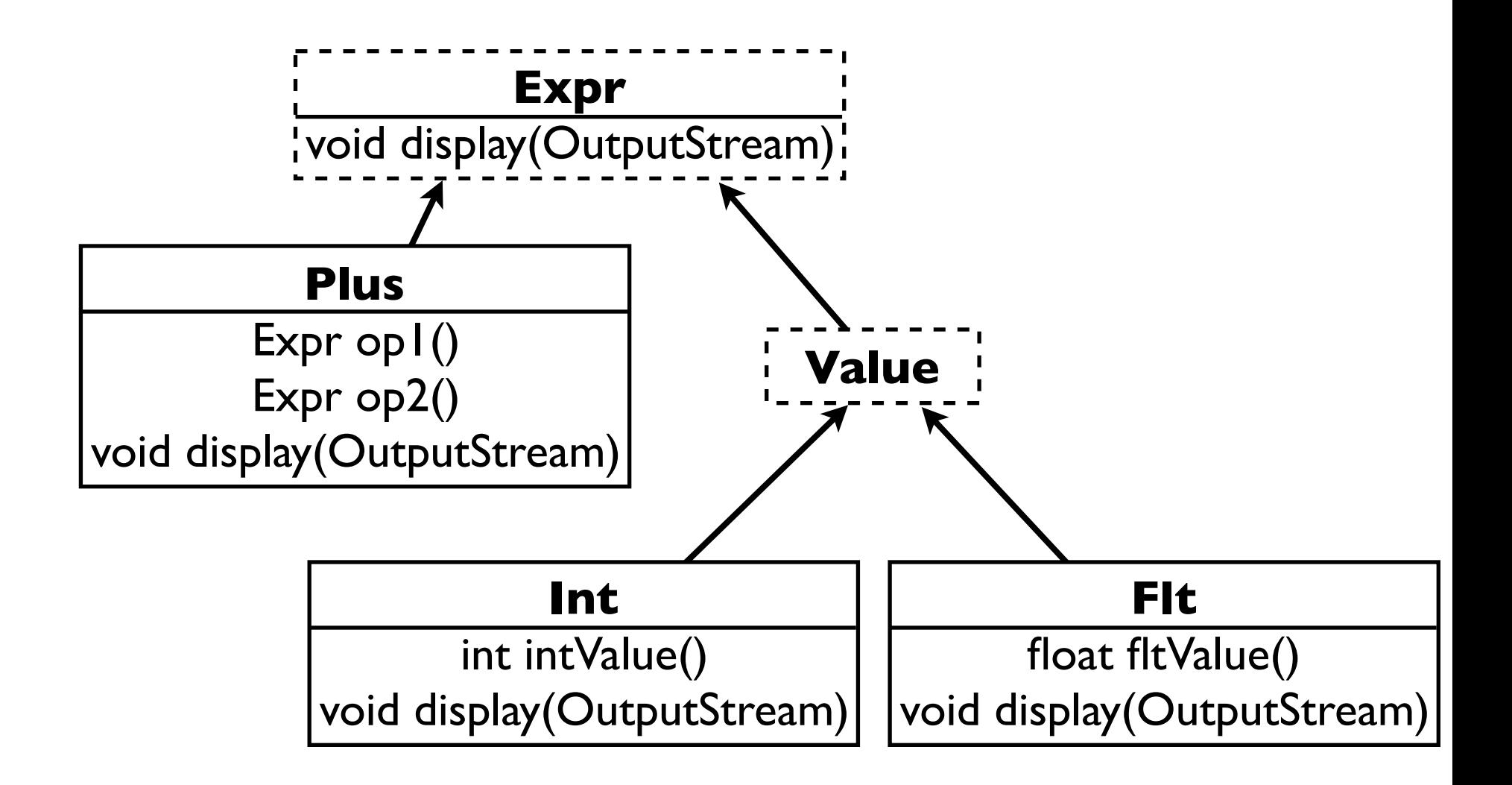

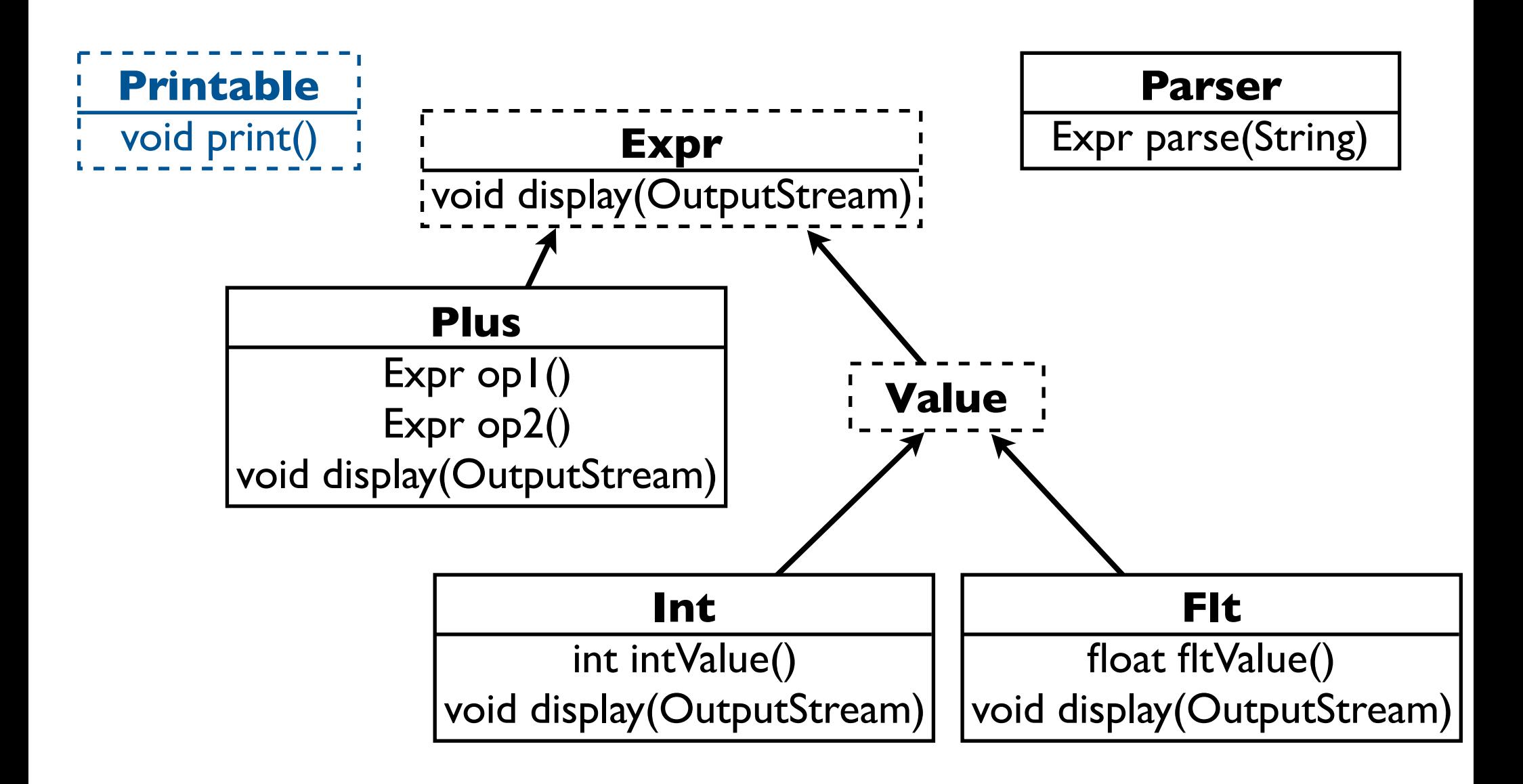

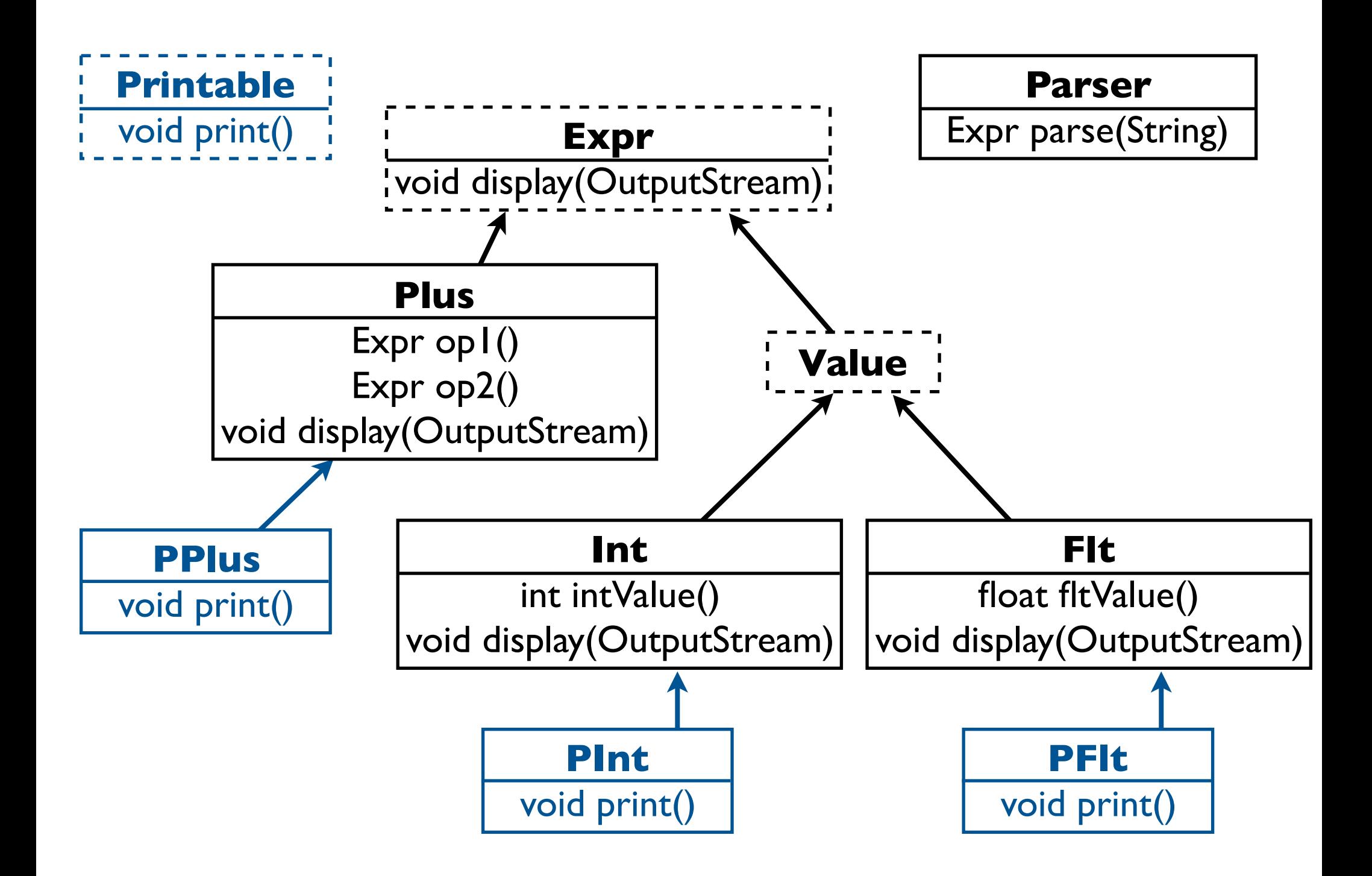

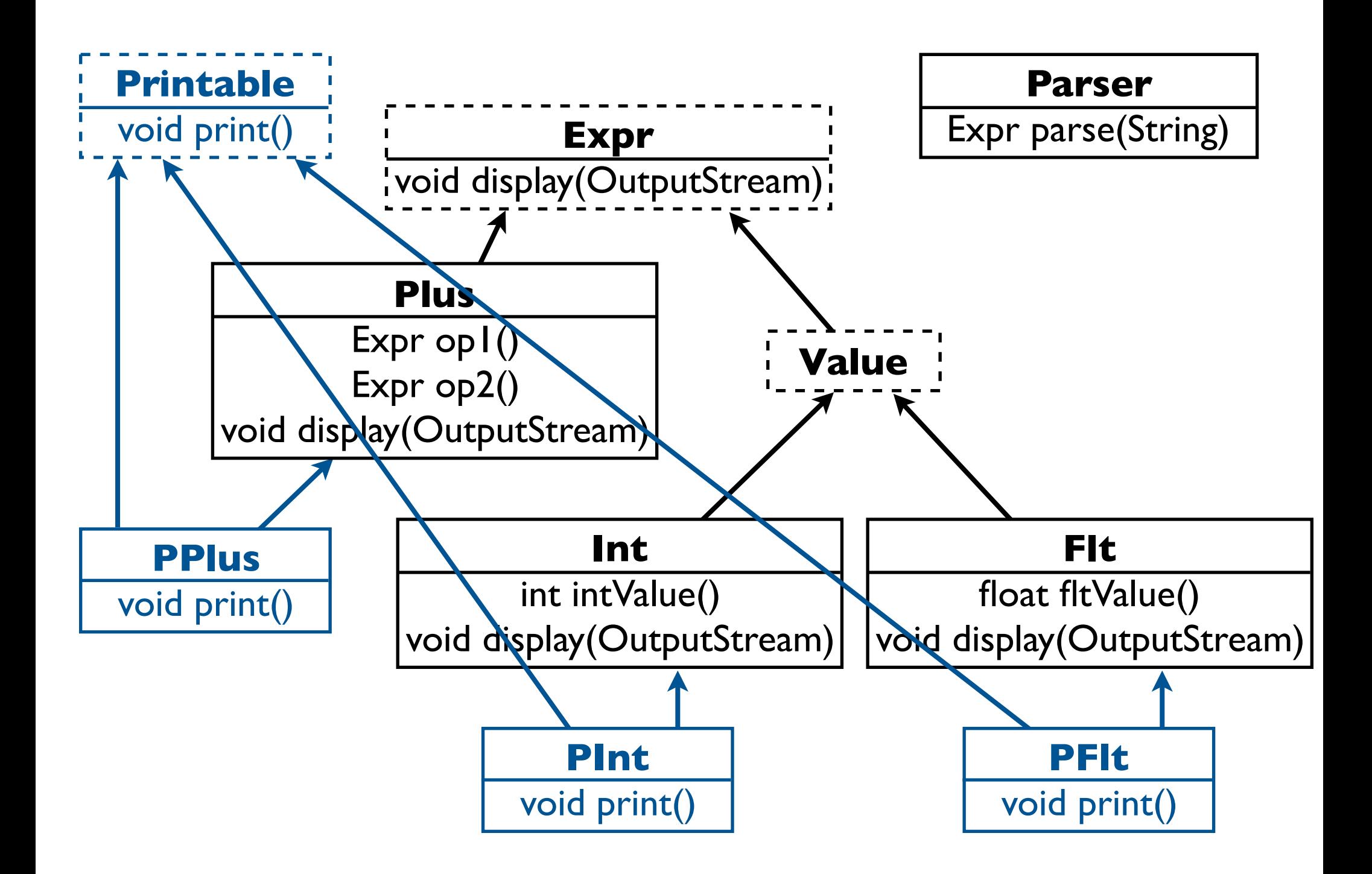

#### Inheritance

- Parser doesn't instantiate our classes
	- PPlus, PInt, PFlt not used
- Alternatives to inheritance (mixins, traits, ...) suffer from same problem
	- Good for creating new classes
	- Want to adapt existing instances!

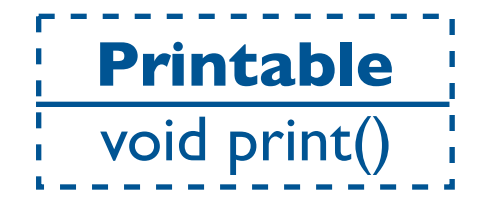

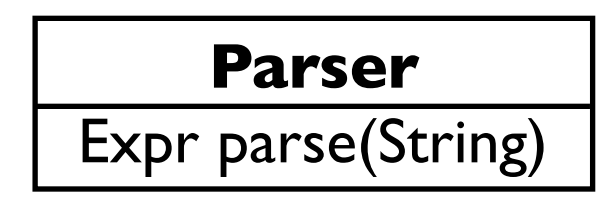

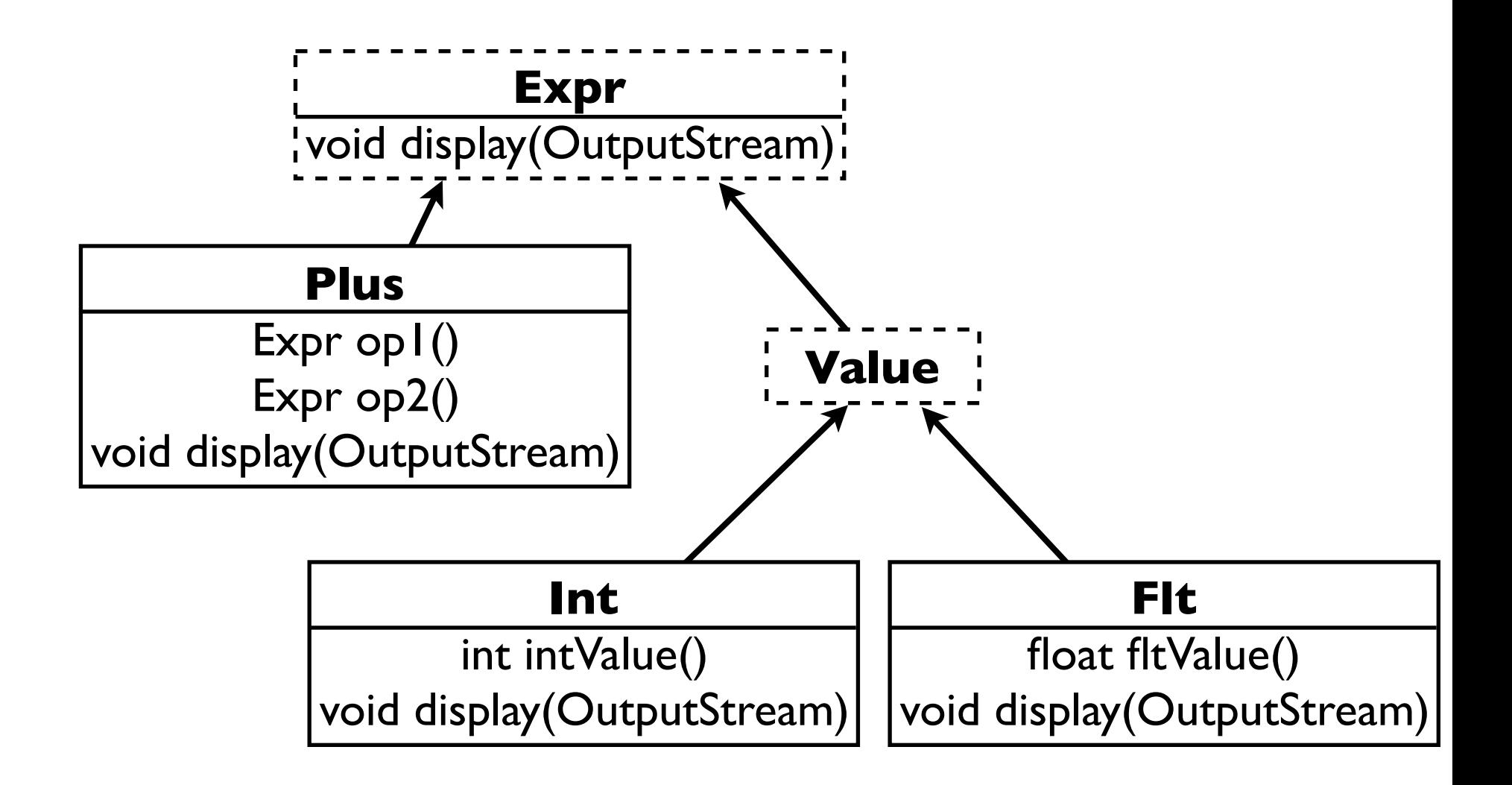

class ExprAdapter implements Printable { Expr e; ExprAdapter(Expr e)  $\{$  this.e = e;  $\}$  void print() { if (e instanceof Plus) { Plus  $p = (Plus) e;$  ... } else

```
 e.display(System.out);
```
}

class ExprAdapter implements Printable {

```
 Expr e;
 ExprAdapter(Expr e) \{ this.e = e; \} void print() {
   if (e instanceof Plus) {
    Plus p = (Plus) e; ...
 }
   else
     e.display(System.out);
```
}

```
class ExprAdapter implements Printable {
  Expr e;
 ExprAdapter(Expr e) \{ this.e = e; \} void print() {
   if (e instanceof Plus) {
    Plus p = (Plus) e; ...
 }
    else
     e.display(System.out);
 }
```

```
class ExprAdapter implements Printable {
  Expr e;
 ExprAdapter(Expr e) \{ this.e = e; \} void print() {
    if (e instanceof Plus) {
    Plus p = (Plus) e; ...
 }
    else
     e.display(System.out);
 }
```

```
class ExprAdapter implements Printable {
  Expr e;
 ExprAdapter(Expr e) \{ this.e = e; \} void print() {
   if (e instanceof Plus) {
    Plus p = (Plus) e; ...
 }
    else
     e.display(System.out);
 }
```
class ExprAdapter implements Printable { Expr e; ExprAdapter(Expr e)  $\{$  this.e = e;  $\}$  void print() { if (e instanceof Plus) { Plus  $p = (Plus) e;$  ... } else

```
 e.display(System.out);
```
}

class ExprAdapter implements Printable { Expr e; ExprAdapter(Expr e)  $\{$  this.e = e;  $\}$ void print() {

```
 if (e instanceof Plus) {
    Plus p = (Plus) e; ...
```
- Problems:
	- Manual dispatch

 } else e.display(System.out);

}

class ExprAdapter implements Printable { Expr e; ExprAdapter(Expr e)  $\{$  this.e = e;  $\}$ 

 void print() { if (e instanceof Plus) {

}

}

Plus  $p = (Plus) e;$ ...

 } else e.display(System.out); • Problems:

• Manual dispatch

```
Plus x = ...ExprAdapter ea =
  new ExprAdapter(x);
printer.enqueue(ea);
```
class ExprAdapter implements Printable { Expr e; ExprAdapter(Expr e)  $\{$  this.e = e;  $\}$ 

void print() {

...

}

}

 if (e instanceof Plus) { Plus  $p = (Plus) e;$ 

 } else e.display(System.out); • Problems:

• Manual dispatch

```
Plus x = ...ExprAdapter ea =
  new ExprAdapter(x);
printer.enqueue(ea);
Expr y = x.opl();
```
#### Expanders

- Language support for **object adaptation**
- Add methods, fields, interfaces "from the outside"
- Different clients can use different expanders for the same objects
- eJava = Java  $1.4 +$  Expanders

### Key Technical Contribution!

- Modular type checking
	- different clients can safely use different expanders without conflict
	- **no surprises** guarantee
	- formalized and proven in core eJava subset
	- key advance over previous work
- Modular compilation
	- no modifications to existing source / bytecode

```
expander PX of Expr implements Printable {
  void print() {
   display(System.out);
 }
}
```

```
expander PX of Expr implements Printable {
  void print() {
   display(System.out);
 }
}
```

```
expander PX of Expr implements Printable {
  void print() {
   display(System.out);
 }
}
```

```
expander PX of Expr implements Printable {
  void print() {
   display(System.out);
 }
}
```
expander PX of Expr implements Printable { void print() { display(System.out); }

```
expander PX of Expr implements Printable {
  void print() {
   display(System.out);
 }
}
expander PX of Plus {
  void print() {
  Expr x = op (, y = op2();
 ...
 }
}
```

```
expander PX of Expr implements Printable {
  void print() {
   display(System.out);
 }
}
expander PX of Plus {
  void print() {
  Expr x = op (, y = op2();
 ...
 }
}
```
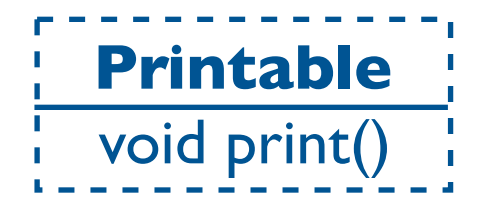

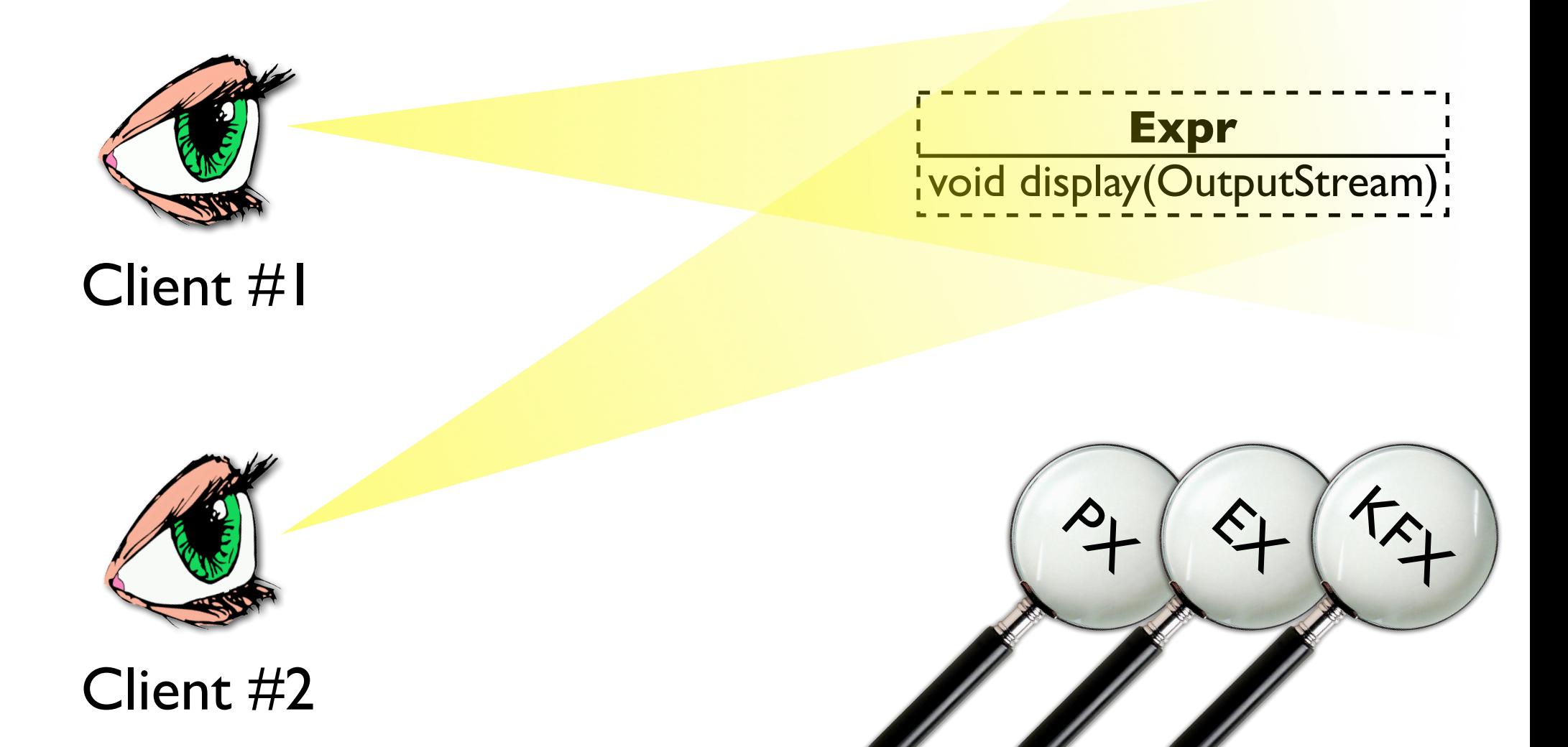

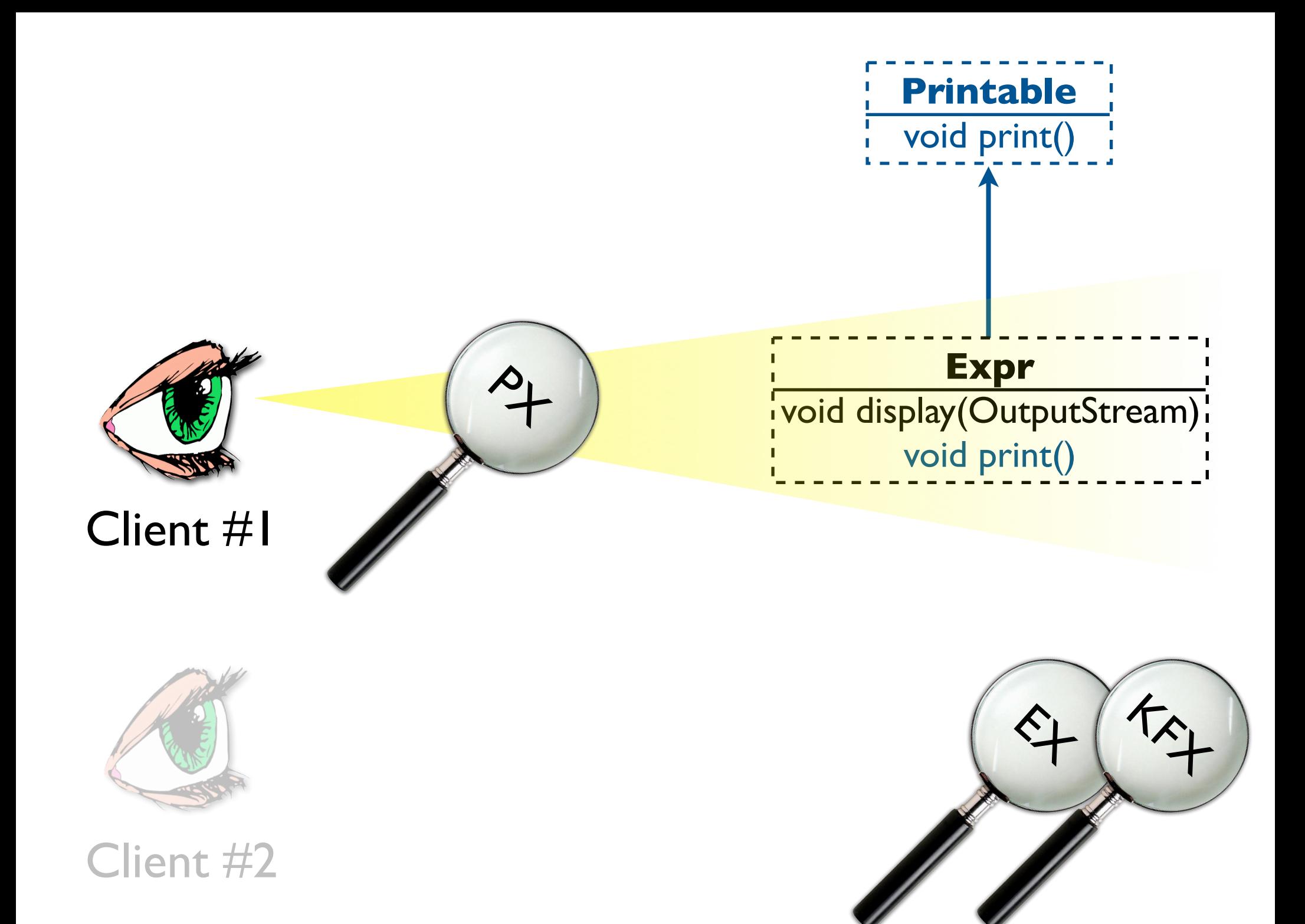
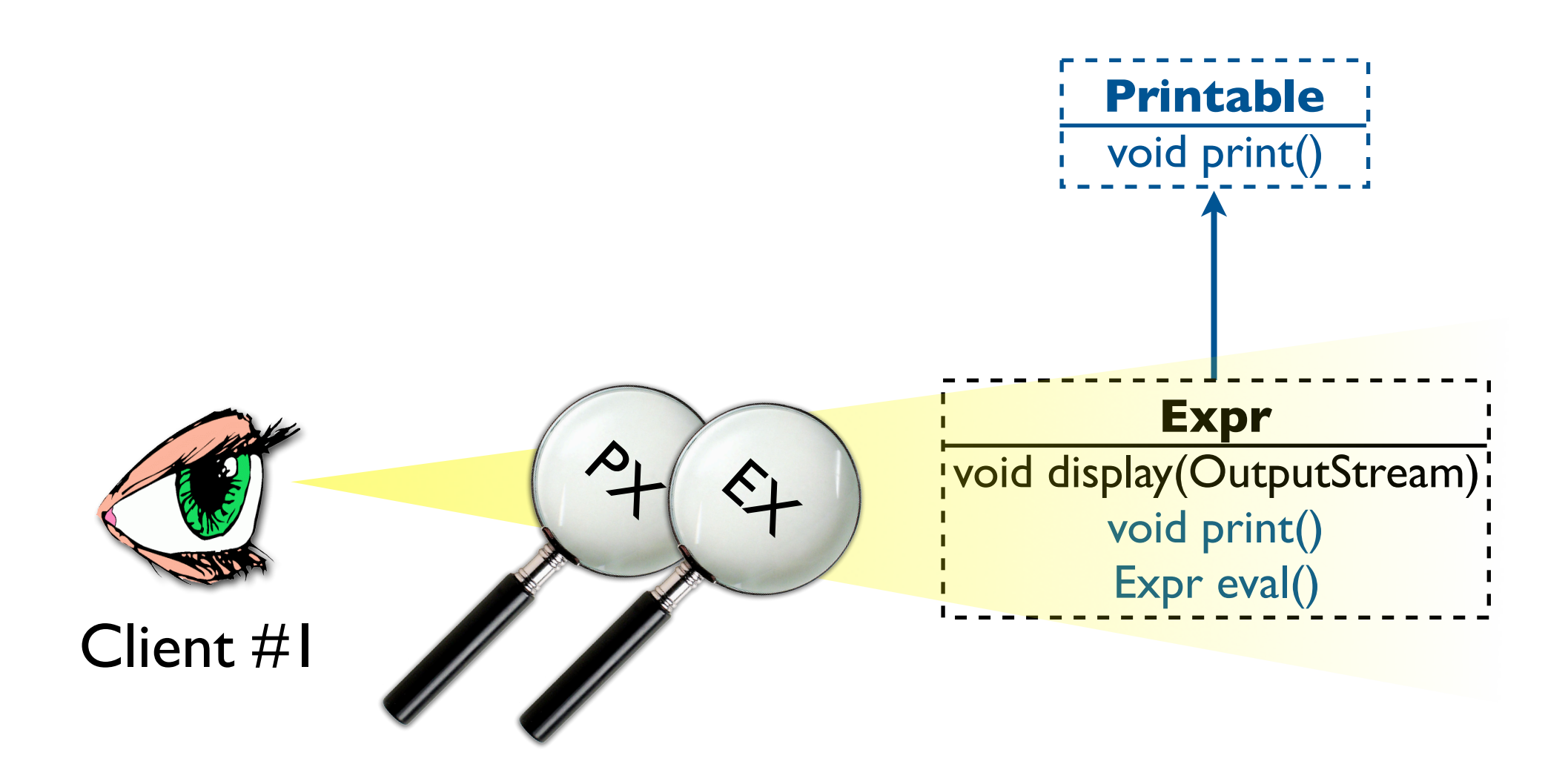

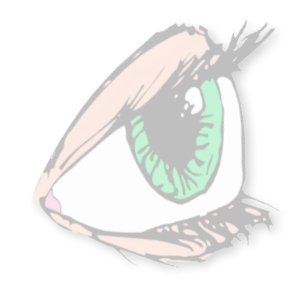

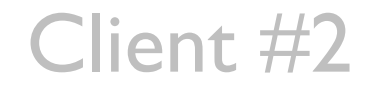

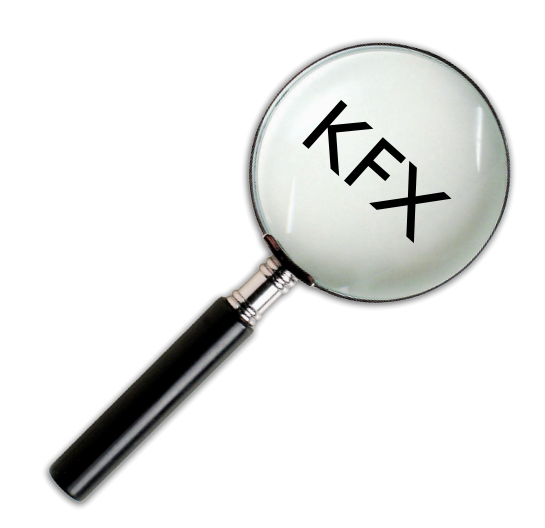

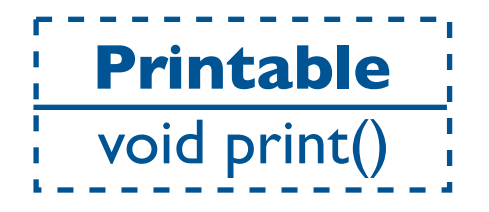

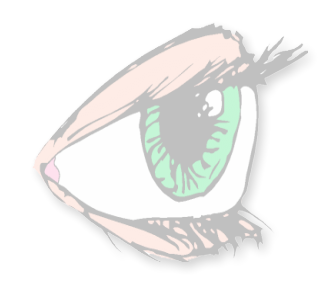

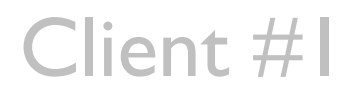

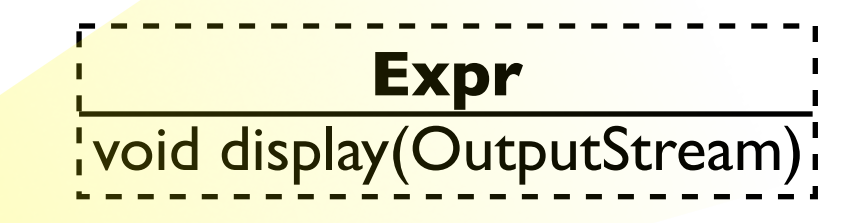

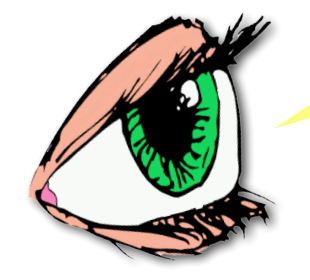

Client #2

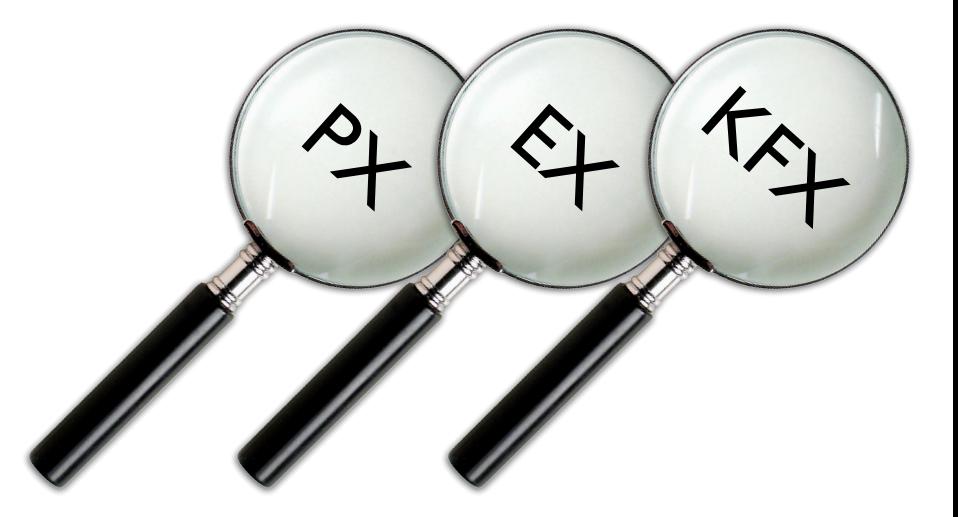

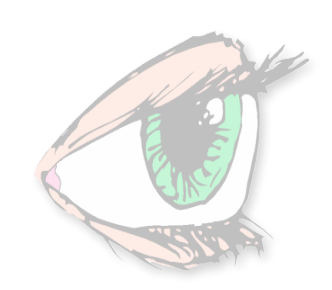

#### Client #1

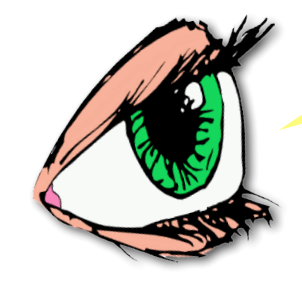

Client #2

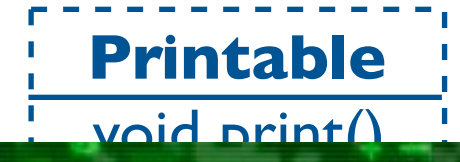

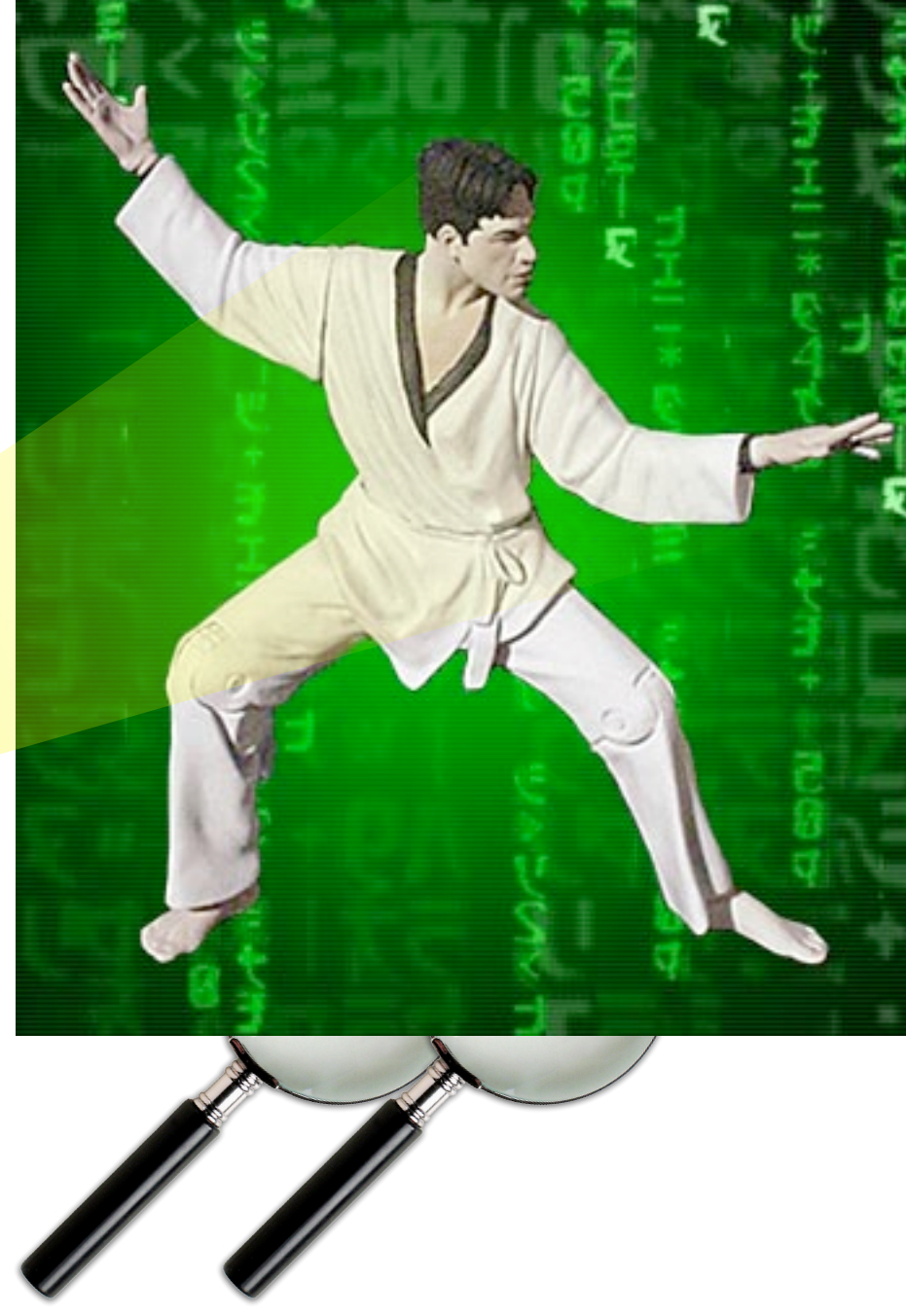

 $45$ 

- Client  $\#2 = "The Matrix"$
- Expr =  $Neo$
- KFX = program downloaded to Neo's brain
- Neo knows Kung-Fu inside the matrix, but not outside!

 $45$ 

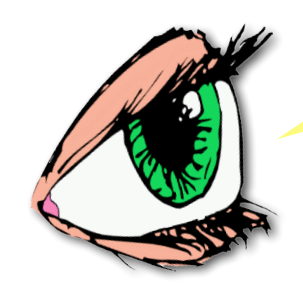

Client #2

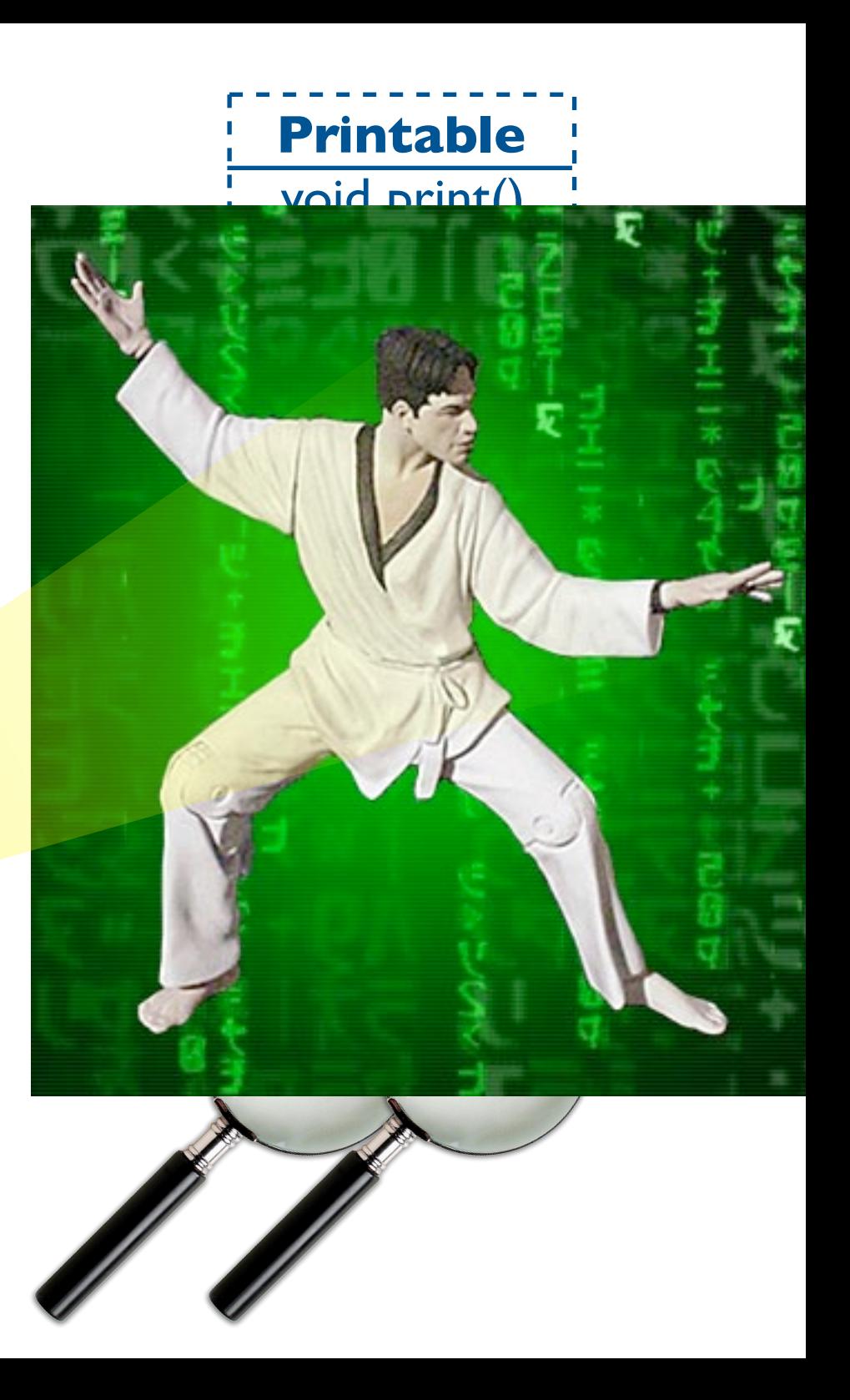

## Explicit import

- A client must explicitly import the expanders it wants to use
	- other expanders cannot affect its behavior
- Easy to understand
- Allows an object to be expanded in different ways by different clients

```
import print.PX;
class WorkerThread {
  void work() {
    Expr e;
 ...
    printThread.enqueue(e);
 }
}
```
• no conflicts

```
Type type = null; Type type() {
     if (type == null) typeCheck();
      return type;
   }
  void typeCheck() \{ type = new ErrorType(); \}}
```
## Adding State with Expanders

```
expander TX of Expr {
   Type type = null;
   Type type() {
     if (type == null) typeCheck();
      return type;
    }
  void typeCheck() \{ type = new ErrorType(); \}}
```

```
Type type = null; Type type() {
     if (type == null) typeCheck();
      return type;
   }
  void typeCheck() \{ type = new ErrorType(); \}}
```

```
Type type = null; Type type() {
     if (type == null) typeCheck();
      return type;
 }
  void typeCheck() \{ type = new ErrorType(); \}}
expander TX of Int {
  void typeCheck() \{ type = new IntType(); \}}
```

```
Type type = null; Type type() {
     if (type == null) typeCheck();
      return type;
 }
  void typeCheck() \{ type = new ErrorType(); \}}
expander TX of Int {
  void typeCheck() \{ type = new IntType(); \}}
expander TX of Plus {
   void typeCheck() {
     Type t = op1() .type(), t2 = op2() .type();type = ... }
```
(Similarly for Flt)

#### Method Resolution

- Same as in Java:
	- Static types of the receiver and arguments determine which **method family** is being called
		- **MF:** collection of methods that all override a common top method
	- Dynamic dispatch finds most specific implementation for receiver within method family

```
expander X1 of C {
  void m1() { ... }
  void m2() { ... }
}
expander X1 of D {
  void m1() { ... }
}
```

```
expander X1 of C {
  void m1() { ... }
  void m2() { ... }
}
expander X1 of D {
  void m1() { ... }
}
```

```
expander X1 of C {
 void m1() \{ ... \} void m2() { ... }
}
expander X1 of D {
 void m1() \{ ... \}}
```

```
import p.X1;
import p.X2;
class Test {
  void test {
  C x = new D();x.m( x.m2();
 }
}
```

```
expander X1 of C {
 void m1() \{ ... \} void m2() { ... }
}
expander X1 of D {
 void m1() \{ ... \}}
```

```
import p.X1;
import p.X2;
class Test {
  void test {
  C x = new D(); x.m1();
   x.m2();
 }
}
```

```
expander X1 of C {
  void m1() { ... }
  void m2() { ... }
}
expander X1 of D {
  void m1() { ... }
}
```
expander X2 of C { void m2() { ... } }

import p.X1; import p.X2; class Test { void test {  $C x = new D();$  x.m1(); x.m2(); } }

expander X1 of C { void m1() { ... } void m2() { ... } } expander X1 of D { void m1() { ... } }

expander X2 of C { void m2() { ... } }

import p.X1; import p.X2; class Test { void test {  $C x = new D();$  x.m1(); x.m2(); } }

```
expander X1 of C {
 void m1() \{ ... \} void m2() { ... }
}
expander X1 of D {
 void m1() \{ ... \}}
```

```
import p.X1;
import p.X2;
class Test {
  void test {
  C x = new D();x.m( x.m2();
 }
}
```

```
expander X1 of C {
 void m\vert () \{ \ldots \} void m2() { ... }
}
expander X1 of D {
 void m1() \{ ... \}}
```

```
import p.X1;
import p.X2;
class Test {
  void test {
  C x = new D();x.m( x.m2();
 }
}
```

```
expander X1 of C {
  void m1() { ... }
  void m2() { ... }
}
expander X1 of D {
 void m1() \{ ... \}}
```

```
import p.X1;
import p.X2;
class Test {
  void test {
  C x = new D();x.m( (x with X2).m2();
 }
}
```
class C { // does not have m()

}

class C {

}

// does not have m()

class D extends C { int m()  $\{ ... \}$ }

class C {

}

// does not have m()

class D extends C { int m()  $\{ \dots \}$ }

expander E of C { int m()  $\{ \dots \}$ }

class C { // does not have m()

}

class D extends C { int m()  $\{ \dots \}$ }

expander E of C { int m()  $\{ \dots \}$ }

Different method families!

- Not aware of each other
- Happen to have same signature
- Probably have different behaviors

class C { // does not have m()

}

class D extends C { int m()  $\{ \dots \}$ }

expander E of C { int m()  $\{ \dots \}$ }

import p.E; class Test { void test() {  $C x = new D();$  $x.m() * 5;$  } }

class C {

}

// does not have m()

class D extends C { int m()  $\{ \dots \}$ }

expander E of C { int m()  $\{ \dots \}$ }

import p.E; class Test { void test() {  $C x = new D();$  $x.m() * 5;$  } }

class C { // does not have m()

}

class D extends C { int m()  $\{ \dots \}$ }

$$
\underbrace{\text{expander} \hspace{0.1cm} \text{Set} \hspace{0.05cm} C}_{int \hspace{0.1cm} \text{m()} \hspace{0.1cm} \{\dots\}}
$$

import p.E; class Test { void test() {  $C x = new D();$  $x.m() * 5;$  } }

class C {

}

// does not have m()

class D extends C { int m()  $\{ ... \}$ }

expander E of C { int m()  $\{ ... \}$ }

import p.E; class Test { void test() {  $C x = new D();$  $x.m() * 5;$  } }

class C { // does not have m() }

$$
\underbrace{\text{class-D extends } C}_{\text{int m() } \{ \dots \}}
$$

expander E of C { int m() { ... } }

import p.E; class Test { void test() { C x = new D(); x.m() \* 5; } }

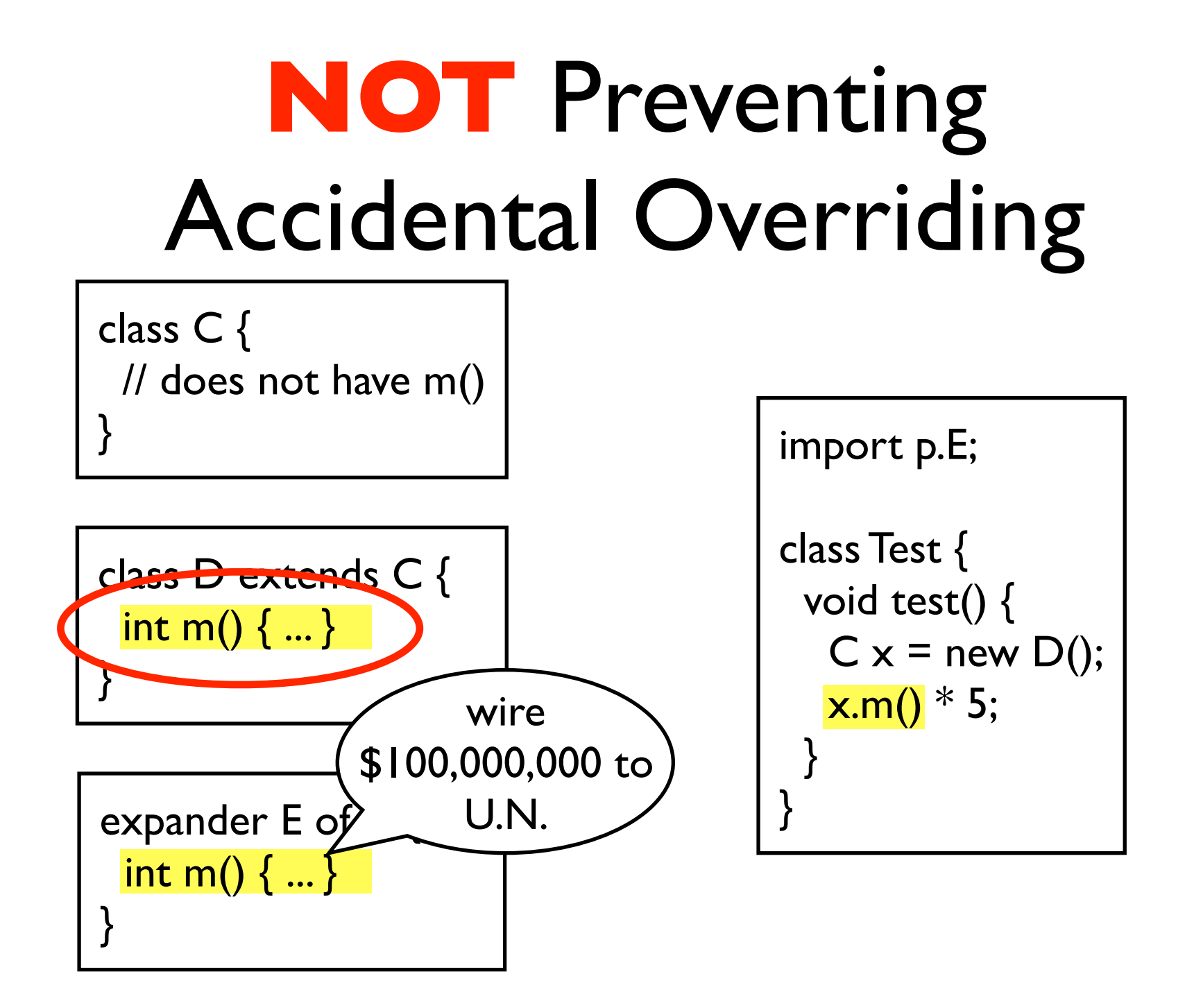

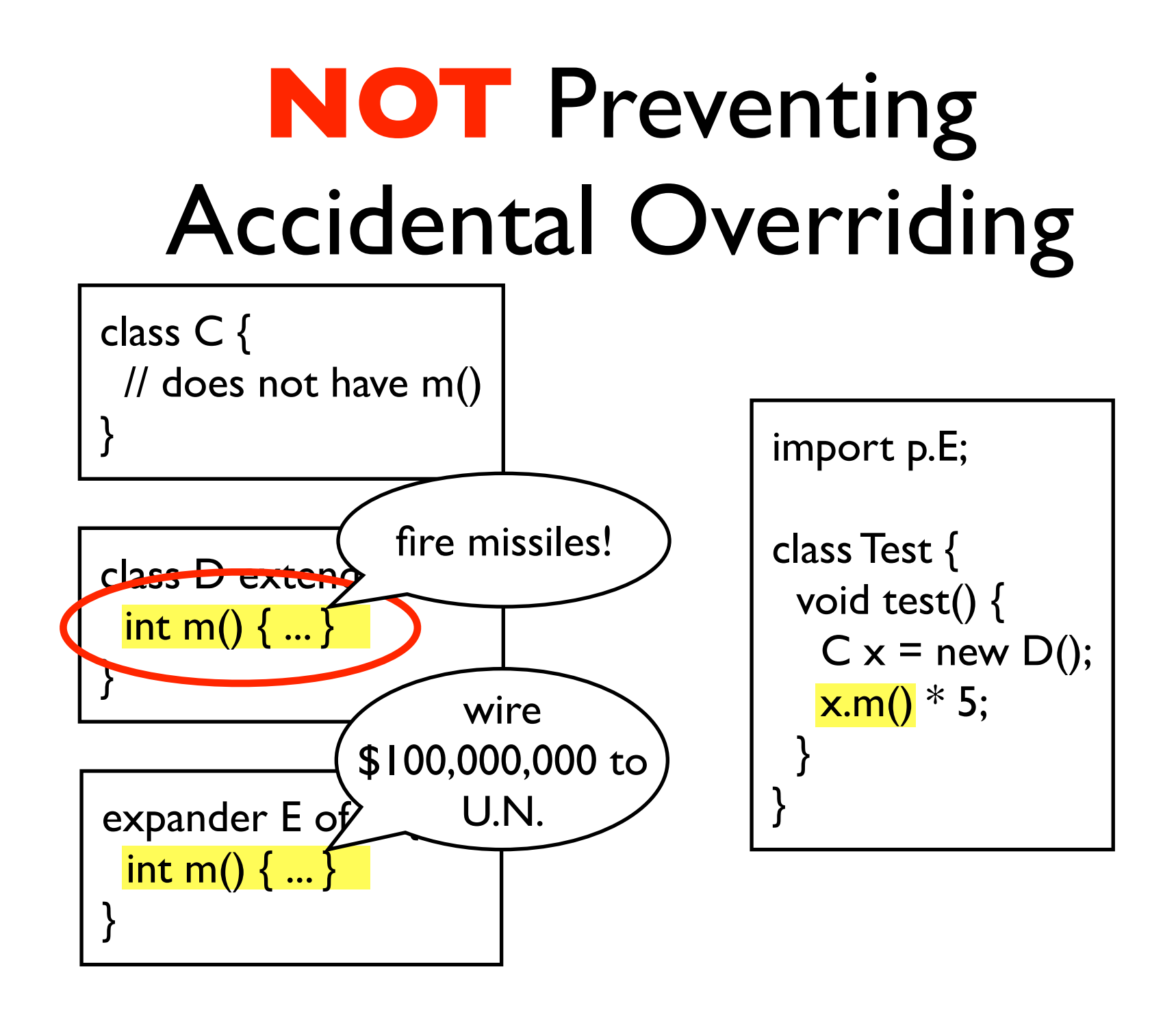

class C { // does not have m() }

$$
\underbrace{\text{class-D extends } C}_{\text{int m() } \{ \dots \}}
$$

expander E of C { int m() { ... } }

import p.E; class Test { void test() { C x = new D(); x.m() \* 5; } }

class C { // does not have m() }

$$
\underbrace{\text{class-D extends C}}_{\text{String m() } \{... \}}
$$

expander E of C { int m() { ... } }

import p.E; class Test { void test() { C x = new D(); x.m() \* 5; } }

#### Local Expander Refinement

import print.PX; import new.Parser;

```
class Test {
  void test {
   Expr e = Parser.parse(...); e.print();
 }
}
```
#### Local Expander Refinement

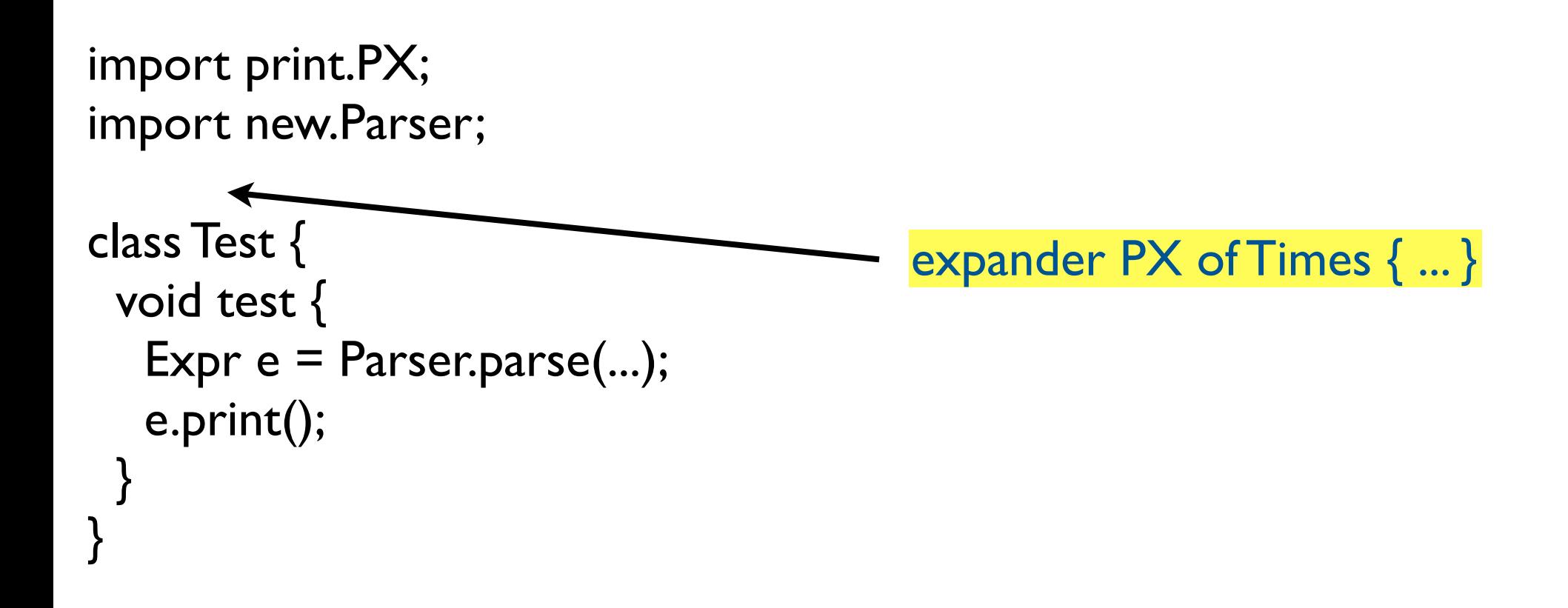

#### Local Expander Refinement

import print.PX; import new.Parser;

expander PX of Times { ... }

```
class Test {
  void test {
   Expr e = Parser.parse(...); e.print();
 }
}
```
### Local Expander Refinement

import print.PX; import new.Parser;

```
expander PX of Times { ... }
```

```
class Test {
  void test {
   Expr e = Parser.parse(...); e.print();
 }
}
```
### Implementation

- Implemented eJava with Polyglot (Nystrom et al. '03)
- Add'l methods, fields, interfaces → wrapper
	- created lazily
	- cached (necessary for state)
	- weak references for proper GC'ing

### Experience

- Case Study: Adapting business objects to Swing
	- Wrote Java and eJava programs
	- e ava version more easily extensible, less error prone
- Exploratory Study of Eclipse
	- Identified natural places where expanders could be used for several of Eclipse's extensibility idioms

### Related Work

- AspectJ [Kiczales et al., '01] and other AOP langs
	- Different goals:
		- Aspects have global scope
		- Expanders have limited scope
	- Can't TC or compile aspects in isolation
		- Possible bad interactions between aspects
	- Aspects can do many, **many** things beyond the scope of expanders

#### Related Work (cont'd)

- Classboxes [Bergel et al., '05]
	- Can add methods, fields, and interfaces
	- Add'l methods, fields, interfaces are treated as if they were declared in the original class
	- Accidental method overriding (and type hole)
	- Non-modular compilation (weaving)
	- A client can only import one version of a class

### Related Work (cont'd)

- MultiJava's *open classes* [Clifton et al., '00]
	- can add methods, but not interfaces or fields
		- explicit import
	- modular TC and compilation
- Half & Half [Baumgartner et al., '02]
	- *retroactive abstraction:* can only add interfaces
	- can't add methods or fields

# Ongoing and Future Work

- Generic expanders
- **Expander inheritance**
- Using expanders for class composition, unifying
	- expander-style object extensibility
	- *Traits*\*-style class extensibility [Scharli et al. '03]

## Expanders, a new approach to extensibility

- Support for object adaptationn
	- Add methods, fields, and interfaces to existing class hierarchies
	- Fully modular TC and compilation
- **Expressiveness w/o surprises!**
- Comprehensible to "mere mortals"

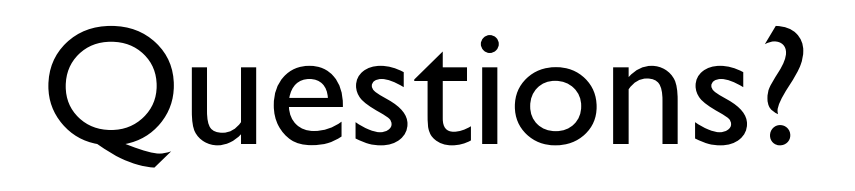